# **CH04F05 : Comparaison de séries statistiques**

## **Exercice 01**

## **Partie I : Comparaison de deux séries**

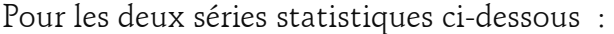

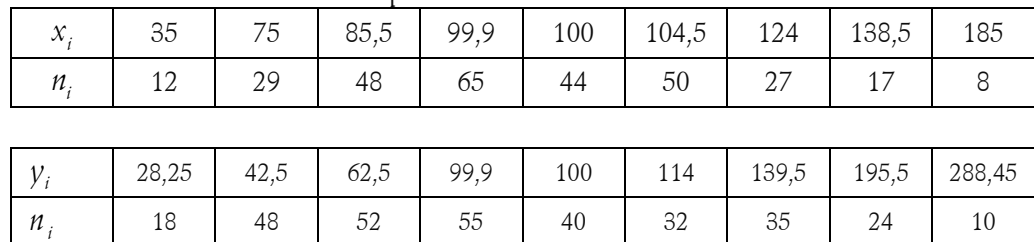

- 1. Dresser le tableau statistique standard de la série.
- 2. Dresser le diagramme en barre de la série.
- 3. Dresser le polygone des fréquences de la série.
- 4. Calculer la moyenne de la série.
- 5. Calculer la médiane de la série.
- 6. Calculer l'étendue de la série.
- 7. Déterminer le mode de la série.
- 8. Ces paramètres de dispersion suffisent-ils pour différencier les deux séries statistiques ?

## **Partie II : Autre mesure pour les différencier.**

Nous allons essayer de mesurer la moyenne des écarts entre toutes les valeurs et leur moyenne.

Calculer pour les deux séries la quantité suivante :

1 1 1 2 2 3 3 4 4 10 10 1 ... 10 *N n x x n x x n x x n x x n x x*

Que remarquez-vous ? A votre avis pourquoi obtient-on toujours cela ?

### **Partie III : Résolution du problème de la partie II**

Pour régler le problème de la partie II nous allons créer une nouvelle mesure en calculant la moyenne des carrés des écarts à la moyenne.

Calculer pour les deux séries la quantité suivante :

mesure en calculant la moyenne des carrés des écarts à la moyenne.  
Calculer pour les deux séries la quantité suivante :  

$$
N_2 = \frac{1}{10} \left[ n_1 \left( x_1 - \overline{x} \right)^2 + n_2 \left( x_2 - \overline{x} \right)^2 + n_3 \left( x_3 - \overline{x} \right)^2 + n_4 \left( x_4 - \overline{x} \right)^2 + ... + n_{10} \left( x_{10} - \overline{x} \right)^2 \right]
$$
 Ca

Puis  $\sigma = \sqrt{N_2}$ 

Que constatez-vous ? Comparer alors les deux séries. Cette quantité ce nomme « Ecart-type » des séries et sera étudiée en 1ère

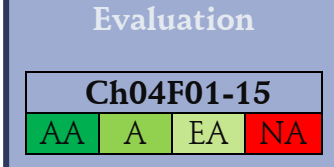

Pour comparer deux séries nous avons tous les outils vus précédemment :

#### **Outils de position**

Médiane

Quartiles

Déciles

Modes

Moyenne

#### **Outils de dispersion**

Etendue

Ecart inter-quartiles

Ecart inter-déciles

Intervalles inter-quartiles et inter-deciles

### **Outils graphiques**

Diagrammes en barres

ou en bâtons

Camembert

Polygone des fréquences

Diagramme en boîtes